### 5613 ।।।।।।।।।।।।।। **PROGRAMMAZIONE EVOLUTI** m. E

# Progettazione di una funzione

**COPYRID** 

### RZIONE EVOLUTI веш E

### numero primo

1: n è il numero da verificare  $2: a = n$ 3: decremento a 4: a è maggiore di 1 ? 5: se no n è primo -> fine 6: a è un divisore di n ? 7: se sì n NON è primo -> fine 8: vado al punto 3

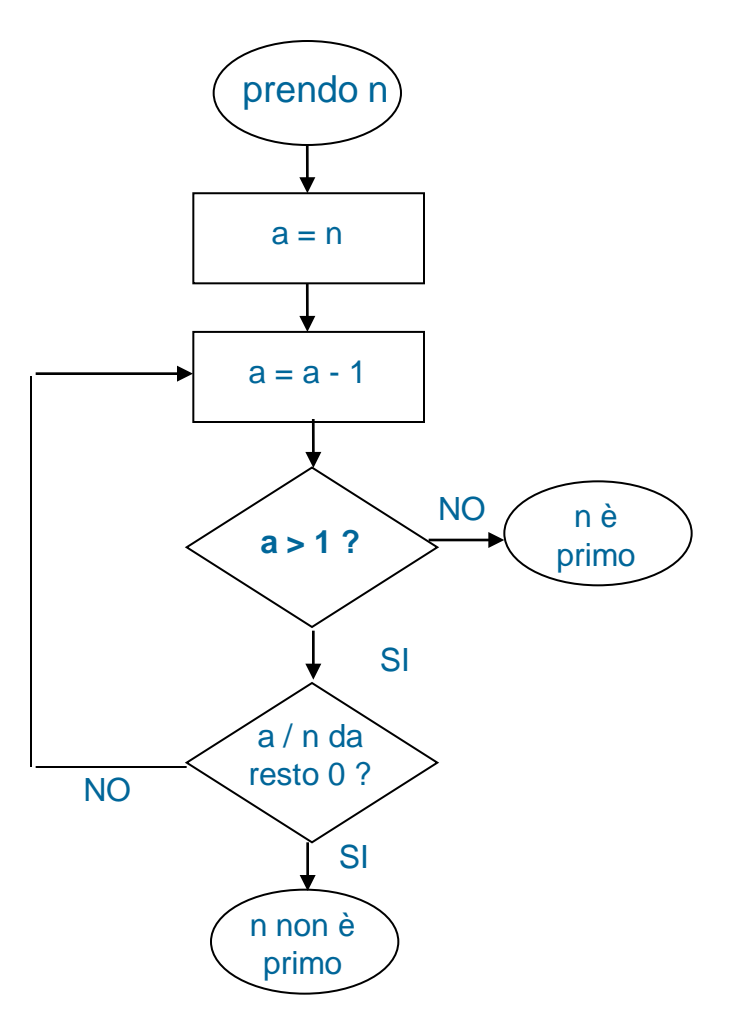

### ᅴᄃ <u>DI PROGRAMMAZIONE EUOLUTI</u> । ।तद्भ ।तद्भद्भ। E

### La funzione primo in ActionScript

**//dichiaro una funzione che accetta come parametro** 

**//un numero e restituisce un valore Boolean (vero o falso)**

### **function primo(n:Number):Boolean {**

**/\*dichiaro la variabile a di tipo number e le assegno come valore iniziale il valore di n (il numero che devo verificare) diminuito di 1\*/**

### $var a:Number = n - 1;$

**//inizia un ciclo che continuerà fino a che a è maggiore di 1**

```
while (a > 1) {
```
**// se a è un divisore esatto di n (cioè il resto della divisione n/a è 0)...**

```
if ((n % a) == 0) {
```
**// n NON è un numero primo per cui restituisco il valore false**

**// la funzione termina qui e non viene eseguito alcun altro comando**

### **return false;**

```
}
       //altrimenti (se cioè la funzione non si interrompe per effetto 
       //dell'istruzione return) diminuisco a di 1 e il ciclo viene ripetuto
       a--;
// se il ciclo si concluso (a è diventato 1 per diminuzioni successive)
```
**// significa che non esistono divisori di n e quindi n è primo**

### **return true;**

**}**

**}**

### aahh **DI URBINO**

### E LINGURGGI DI PROGRAMMAZIONE EVOLUTI **SISTEMI**

### Le classi

COPYRIGHT BRUND MIGLIARETTI

## Programmazione oop

- Rivoluzione copernicana
	- L'approccio procedurale definisce i passi necessari per risolvere un problema
	- L'approccio ad oggetti definisce gli strumenti (oggetti) di cui ho bisogno per risolvere un problema e ne definisce le proprietà e i comportamenti.

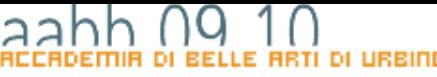

### 561 **PROGRAMMAZIONE EVOLUTI** nalisiaal m. F

### Le parole chiave della programmazione oop

### oggetti

- Un oggetto del mondo reale, ad esempio un gatto, possiede delle *proprietà* (o stati), quali nome, età e colore, e presenta delle caratteristiche comportamentali, ad esempio dormire, mangiare e fare le fusa.
- Analogamente, nel mondo della programmazione orientata agli oggetti, gli oggetti presentano proprietà e comportamenti.
- Utilizzando le tecniche orientate agli oggetti, è possibile modellare un oggetto del mondo reale (come un gatto) per utilizzarlo, ad esempio, come protagonista di un videogioco oppure un oggetto più astratto (come, ad esempio, un processo chimico).

## istanze e membri di classe

- Nel mondo reale, è possibile considerare che esistono gatti di colore, età e nomi differenti che allo stesso tempo presentano modi diversi di mangiare o di fare le fusa. Tuttavia, indipendentemente dalle differenze tra i singoli animali, tutti i gatti appartengono alla stessa categoria che, in termini di programmazione orientata agli oggetti, è detta classe. Appartengono cioè alla classe Gatto. Nella terminologia orientata agli oggetti,ogni singolo gatto viene considerato un'*istanza* della classe Gatto.
- Una classe definisce un modello per un tipo di oggetto. Tutte le caratteristiche e i comportamenti che appartengono a una classe sono detti *membri* di tale classe. In particolare, le caratteristiche (nell'esempio del gatto, il nome, l'età e il colore) sono dette *proprietà* della classe e sono rappresentate da variabili, mentre i comportamenti (mangiare, dormire) sono detti *metodi* della classe e sono rappresentati da funzioni.

# Ereditarietà

• Uno dei vantaggi principali della programmazione orientata agli oggetti è rappresentato dalla creazione di **sottoclassi** (tramite estensione di una classe); una **sottoclasse** eredita tutte le proprietà e i metodi della rispettiva classe. La sottoclasse definisce generalmente ulteriori metodi e proprietà o sostituisce metodi o proprietà definiti nella superclasse. Le sottoclassi possono inoltre sostituire i metodi definiti in una superclasse, ovvero fornire definizioni proprie per tali metodi.

DI PROGRAMMAZIONE EVOLUTI 5618 धावस समस E

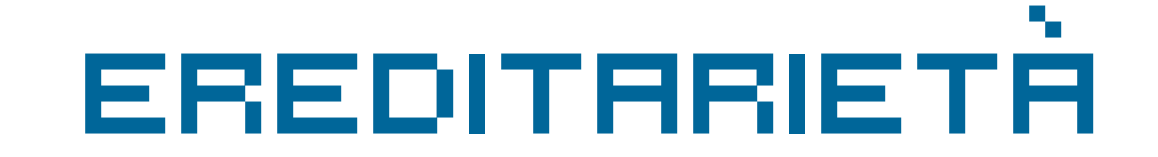

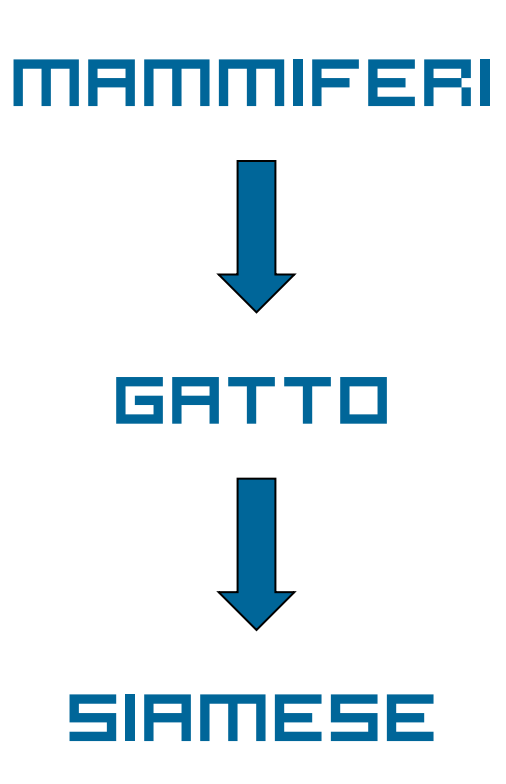

### interfacce

- Le interfacce nella programmazione orientata agli oggetti possono essere descritte come modelli di definizioni di classe; le classi che implementano le interfacce sono necessarie per implementare quel modello di metodo.
- Usando l'analogia del gatto, un'interfaccia è simile al progetto di un gatto: Il progetto evidenzia quali parti sono necessarie, ma non necessariamente come vengono assemblate le parti o qual è il funzionamento delle parti.

## incapsulamento

- Nella progettazione orientata agli oggetti, gli oggetti sono considerati scatole nere che contengono o *incapsulano* funzionalità.
- Un programmatore dovrebbe essere in grado di interagire con un oggetto conoscendone solo le proprietà, i metodi e gli eventi (l'interfaccia di programmazione), ma senza conoscerne i dettagli di implementazione.

## polimorfismo

• La programmazione orientata agli oggetti permette di esprimere differenze tra le singole classi con l'ausilio di una tecnica detta *polimorfismo*, grazie alla quale le classi possono sostituire i metodi delle relative superclassi e definire implementazioni specializzate di tali metodi. .

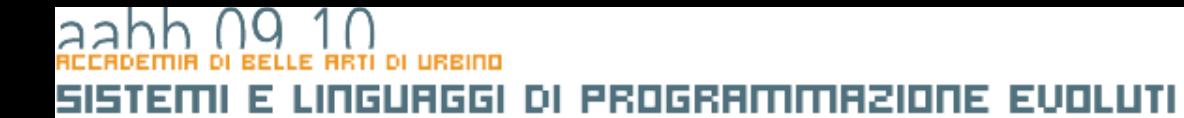

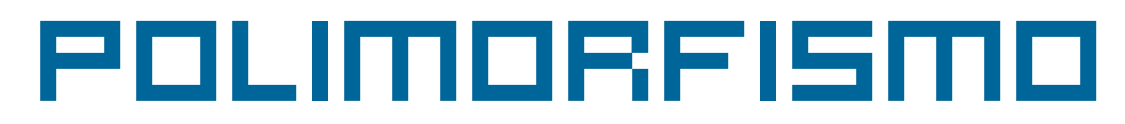

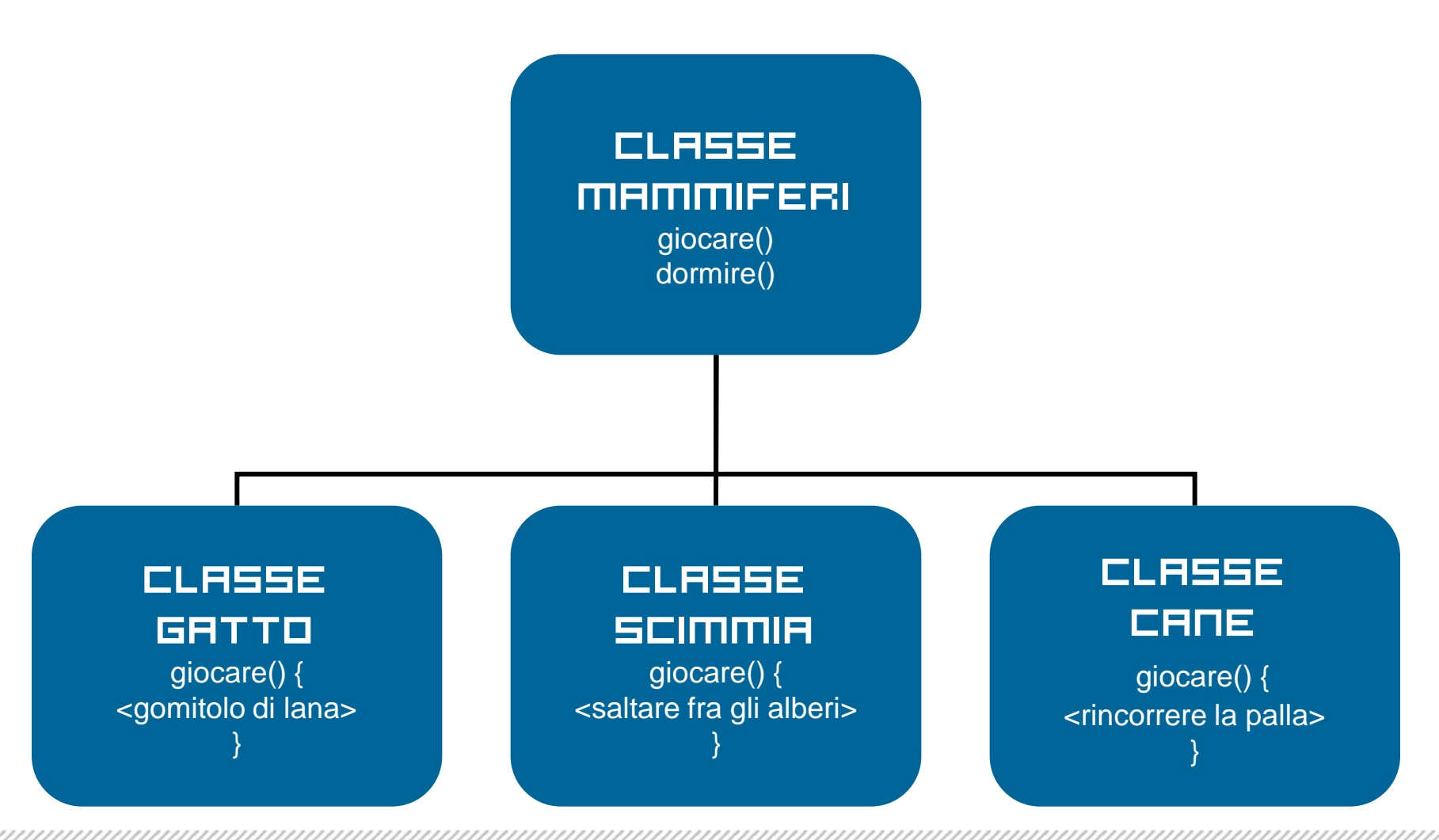

# Classi e tipi

- Quando abbiamo parlato dei tipi di dati abbiamo visti che esistono *tipi di dati primitivi* e *tipi di dati derivati o complessi*.
- In linea di principio in un linguaggio orientato agli oggetto tutti i tipi di dati sono classi.
- Creando una nuova classe il programmatore crea un nuovo *tipo di dati complesso*, un *modello,* cioè, delle proprietà e delle caratteristiche che ha un nuovo tipo di dato.

### LINGUAGGI DI PROGRAMMAZIONE EVOLUTI sistem Е

# Le classi in action script

### LE Classi incorporate

- Abbiamo visto che nei linguaggi OOP le classi servono a rappresentare *tipi di dati complessi*.
- Per gestire dati come le date, gli array, ecc Action Script fornisce un certo numero di classi incorporate nel linguaggio.
- Prima di passare alla programmazione di classi personalizzate vedremo di familiarizzare con il concetto di classe imparando ad utilizzare le classi incorporate in ActionScript.

### LE Classi incorporate

• *ActionScript* comprende numerose classi incorporate che servono a gestire diversi tipi di elementi: tipi di dati di base quali Array, Boolean, Date, gestione degli errori, gestione degli eventi, caricamento di contenuto esterno (XML, immagini, dati binari originari, ecc.).

### LE CLASSI INCORPORETE

- Prima di passare all'uso delle classi è bene citare alcune regole di scrittura che ActionScript segue e alle quali, anche se non è sempre obbligatorio è bene adeguarsi:
	- i nomi delle variabili, delle proprietà, delle funzioni e dei metodi iniziano sempre con una lettera minuscola o, a volte, con "\_" (underscore),
	- i nomi dei tipi di dati e, quindi, delle classi sempre con una lettera maiuscola.

### Come usare una classe

- Nella maggior parte dei casi utilizzare una classe significa
	- creare un'istanza della classe stessa,
	- assegnare l'istanza creata ad una variabile e
	- usarne le proprietà e applicarne i metodi per ottenere i risultati desiderati.
- Per creare un'istanza di una classe devo applicare l'operatore *new* al *costructor*, cioè alla funzione di costruzione della classe, una speciale funzione che ha lo stesso nome della classe.

### Esempio

```
// dichiaro "now" come variabile di tipo Date
var now:Date;
// assegno a now una istanza di Date che corrisponde alla
// data e all'ora corrente
now = new Date();
```
Dopo questa operazione now conterrà un'istanza della classe Date che rappresenta la data e l'ora corrente. A now si potranno applicare tutti i metodi e usare le proprietà della classe Date.

Da notare l'uso diverso di *Date* in *var now:Date;* e in *now = new Date()***;.** Nel primo caso *Date* indica il *tipo Date* e il costrutto dice al compilatore che la variabile now potrà contenere solo oggetti di tipo Date. Nel secondo caso **Date()** (seguito da parentesi) indica la funzione di costruzione della classe Date e il costrutto *now = new Date()* crea una nuova istanza della classe Date() e la memorizza in now.

### Eccezioni

- L'operatore *new* non deve essere usato per i tipi primitivi: *Number*, *String*, *Boolean* (che comunque sono classi a tutti gli effetti, con le loro proprietà e i loro metodi). Le istanze delle classi sono create automaticamente quando maneggio questo tipo di dati.
- Ci sono delle classi per cui non si possono creare istanze e che rappresentano in quanto tali un oggetto su cui operare: *Accessibility*, *Camera*, *ContextMenu*, *CustmActions*, *Key*, *Math*, *Microphone*, *Mouse*, *Selection*, *SharedObject*, *Stage*, *System*. In questi casi proprietà e metodi si applicano direttamente alla classe e vengono detti *statici*.

### $\overline{a}$

### LINGURGGI DI PROGRAMMAZIONE EVOLUTI sistem E.

# La classe object

COPYR

### Object

- Il tipo di dati *Object* rappresenta l'astrazione dell'idea di oggetto. Sta alla radice della gerarchia delle classi: tutte le classi sono estensioni di *Object*.
- La classe *Object* mi consente di creare oggetti vuoti, senza proprietà né metodi.
- Creando un'istanza di *Object* creo un oggetto personalizzato, a cui posso aggiungere le proprietà che voglio e che mi può servire per organizzare le informazioni nell'applicazione Flash.

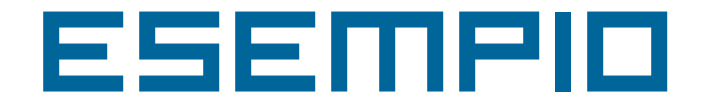

```
var user: Object = new Object();
user.name = "Irving";
user.age = 32iuser.phone = "555-1234";
```
Viene creato un nuovo oggetto denominato user e tre proprietà: name, age e phone che sono tipi di dati String e Numeric.

Lo stesso oggetto può essere creato anche assegnando alla variabile il letterale di tipo *Object* corrispondente.

```
var user:Object;
user = \{name: "Irying", age: 32, phone: "555-1234"};
```
Quando si assegna ad una variabile un valore in formato letterale non è necessario richiamare il costruttore della classe con l'operatore *new*. Queato vale sia per *Object* che per *Array.*

# for .. in

- Un ciclo **for..in** consente di eseguire iterazioni scorrendo gli elementi di un ogetto (un clip filmato, un oggetto generico, o un array).
- La struttura del comando è: **for variabile in oggetto blocco istruzioni;**
- Il ciclo prende in esame tutti gli elementi presenti in <oggetto>. Ad ogni ciclo <variabile> assume il nome dell'elemento preso in esame e <blocco istruzioni> viene eseguito.

### aа

### DI PROGRAMMAZIONE EVOLUTI 515TE Linguagal E.

# LA CLASSE ARRAY

**COPYRI** 

# Array

- Un *array* è un oggetto le cui proprietà sono identificate da un numero (indice) che ne rappresenta la posizione nella struttura dell'array.
- Un array è un elenco di elementi recuperabile attraverso un indice.
- Non occorre che gli elementi dell'array abbiano lo stesso tipo di dati. È possibile inserire numeri, dati, stringhe, oggetti, array.

## Uso degli Array

- Gli array possono essere utilizzati in modi diversi.
- Uno degli utilizzi più tipici è quello di organizzare i dati di un database sotto forma di array di oggetti.
- La posizione di un elemento nell'array è detta *indice*. Tutti gli array sono con base zero, ovvero [0] è il primo elemento dell'array, [1] è il secondo, e così via.
- Normalmente i contenuti di un array vengono esaminati utilizzando un ciclo for che consente di scorrere tutti gli elementi di un array.

### ZIONE EUNLUTI

## Modifica di un Array

L'array può essere controllato e modificato tramite *ActionScript*. È possibile spostare valori all'interno dell'array o modificarne la dimensione. Il seguente codice, ad esempio, scambia i dati di due indici di un array:

```
var buildingArr:Array = new Array();
buildingArr[2] = "Accounting";
buildingArr[4] = "Engineering";
trace(buildingArr); 
//undefined,undefined,Accounting,undefined,Engineering
var temp item: String = buildingArr[2];
buildingArr[2] = buildingArr[4];
buildingArr[4] = temp item;trace(buildingArr); 
//undefined,undefined,Engineering,undefined,Accounting
```
Nell'esempio precedente è necessario creare una variabile temporanea perché se il contenuto dell'indice 4 dell'array fosse stato copiato nell'indice 2 dell'array senza salvarne prima il contenuto, il contenuto originale dell'indice 2 sarebbe andato perso.

### Lunghezza di un Array

• Quando si lavora con gli array, è spesso necessario conoscere il numero degli elementi contenuti in un array, in particolare se si scrivono cicli for che eseguono iterazioni su ogni elemento dell'array ed eseguono una serie di istruzioni. La proprietà *length* restituisce la lunghezza dell'array.

### Aggiunta e rimozione

- Un array contiene elementi e ogni elemento ha una posizione numerica (l'indice) che corrisponde alla modalità con cui si fa riferimento alla posizione di ogni elemento nell'array.
- Ogni elemento può contenere dati o essere vuoto. I dati contenuti possono essere del formato numerico, stringa, booleano o essere un array o un oggetto.
- Se si assegna un solo valore in un array all'indice 5, la lunghezza dell'array restituisce 6. Nell'array vengono quindi inseriti cinque valori non definiti.
- Possono essere aggiunti elementi in coda all'array utilizzando il metodo *push().*

### IAZIONE EVOLUTI 123063300 пı

### Array associativi

- Un array associativo è composto da chiavi e valori non ordinati e utilizza le chiavi alfanumeriche al posto degli indici numerici per organizzare i valori.
- Ogni chiave è una stringa univoca e viene utilizzata per accedere al valore a cui è associata. Il valore può essere un tipo di dati Number, Array, Object e così via.
- Array associativi e Object rappresentano due modi diversi per rappresentare gli stessi dati e sono intercambiabili.

```
// Definisce l'oggetto da utilizzare come array associativo
var someObj:Object = new Object();
// Definisce una serie di proprietà
someObj.myShape = "Rectangle";
someObj.myW = 480;someObj.myH = 360;
someObj.myX = 100;
someObj.myY = 200;someObj.myAlpha = 72;
someObj.myColor = 0xDFDFDF;
// Visualizza una proprietà utilizzando l'operatore punto e
// la sintassi di accesso agli array
trace(someObj.myAlpha); // 72
trace(someObj["myShape"]); // 72
```